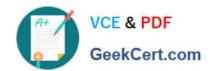

# MD-100<sup>Q&As</sup>

Windows Client

## Pass Microsoft MD-100 Exam with 100% Guarantee

Free Download Real Questions & Answers PDF and VCE file from:

https://www.geekcert.com/md-100.html

100% Passing Guarantee 100% Money Back Assurance

Following Questions and Answers are all new published by Microsoft
Official Exam Center

- Instant Download After Purchase
- 100% Money Back Guarantee
- 365 Days Free Update
- 800,000+ Satisfied Customers

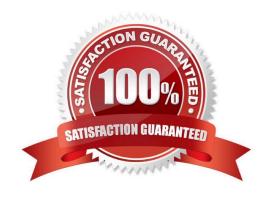

2024 Latest geekcert MD-100 PDF and VCE dumps Download

#### **QUESTION 1**

#### **HOTSPOT**

You need to create a virtual machines shown in the following table:

| Name | Operating system                  | Requirement               |  |
|------|-----------------------------------|---------------------------|--|
| VM1  | 64-bit version of Windows 8.1 Pro | Start from a floppy disk. |  |
| VM2  | 32-bit version of Windows 10 Pro  | Start from the network.   |  |
| VM3  | 64-bit version of Windows 10 Pro  | Start from an SCSI VHD.   |  |

Which generations should you use for each virtual machine? To answer, select the appropriate options in the answer area. NOTE: Each correct selection is worth one point.

#### Hot Area:

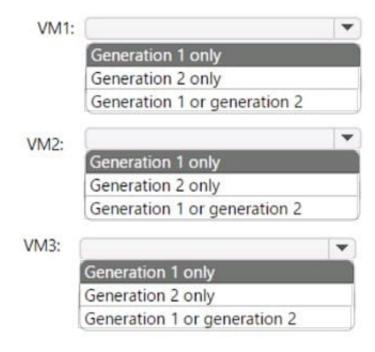

Correct Answer:

2024 Latest geekcert MD-100 PDF and VCE dumps Download

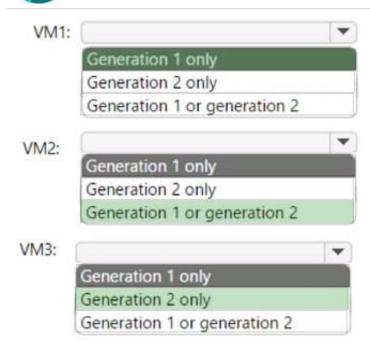

#### **QUESTION 2**

#### **HOTSPOT**

You have a computer named Computer1 that runs Windows 10. Computer1 is in a workgroup. Computer1 contains the local users shown in the following table.

| Name  | Member of      |  |
|-------|----------------|--|
| User1 | Group1, Group2 |  |
| User2 | Group1         |  |

You create a folder named Folder1 that has the permissions shown in the following table.

| Principal      | Access             | Inherited from | Applies to                            |
|----------------|--------------------|----------------|---------------------------------------|
| Group2         | Deny Write         | None           | This folder,<br>subfolders, and files |
| Group1         | Allow Full control | None           | This folder,<br>subfolders, and files |
| Administrators | Allow Full control | None           | This folder,<br>subfolders, and files |

You create a file named File1.txt in Folder1 and allow Group2 Full control permissions to File1.txt. For each of the following statements, select Yes if the statement is true. Otherwise, select No. NOTE: Each correct selection is worth one point.

Statemente

## https://www.geekcert.com/md-100.html 2024 Latest geekcert MD-100 PDF and VCE dumps Download

Hot Area:

| Statements                                        | res | NO      |
|---------------------------------------------------|-----|---------|
| User1 can create a new file in Folder1            | 0   | 0       |
| User1 can save changes to File1.txt               | 0   | 0       |
| User2 can view the content of File1.txt           | 0   | 0       |
| Correct Answer:                                   |     |         |
|                                                   |     |         |
| Statements                                        | Yes | No      |
| Statements User1 can create a new file in Folder1 | Yes | No      |
|                                                   | Yes | No<br>O |
| User1 can create a new file in Folder1            | Yes | No      |

References: https://www.dell.com/support/article/za/en/zadhs1/sln156352/understanding-file-and-folder-permissions-in windows?lang=en

#### **QUESTION 3**

**HOTSPOT** 

You plan to deploy Windows 10 Enterprise to company-owned devices.

You capture a Windows 10 image file from a reference device.

You need to generate catalog files and answer files for the deployment.

2024 Latest geekcert MD-100 PDF and VCE dumps Download

What should you use for each file? To answer, select the appropriate options in the answer area.

NOTE: Each correct selection is worth one point.

Hot Area:

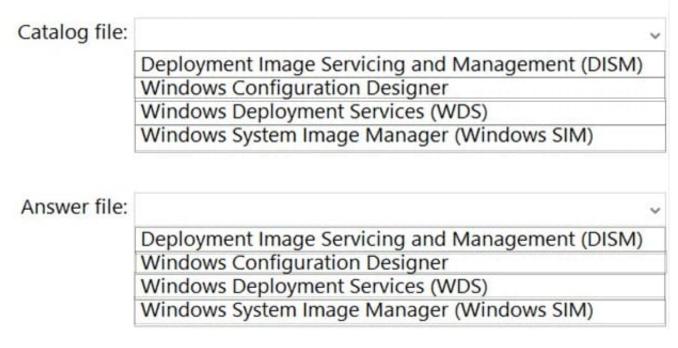

Correct Answer:

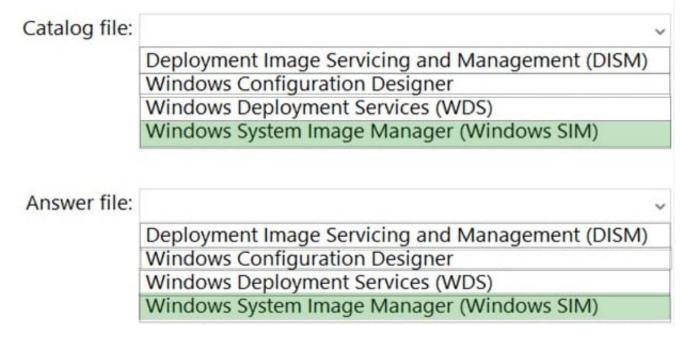

References: https://docs.microsoft.com/en-us/windows-hardware/customize/desktop/wsim/open-a-windows-image-or-catalog-file

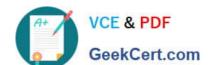

2024 Latest geekcert MD-100 PDF and VCE dumps Download

#### **QUESTION 4**

You install Windows 10 Pro on a computer named CLIENT1.

You need to ensure that all per-user services are disabled on CLIENT1. The solution must minimize administrative effort.

What should you use?

- A. a Group Policy administrative template
- B. Device Manager
- C. Task Manager
- D. Group Policy preferences

Correct Answer: D

You can\\'t manage all of the per-user service templates services using normal Group Policy management methods. Because the per-user services aren\\'t displayed in the Services management console, they\\'re also not displayed in the Group Policy Services policy editor UI.

In light of these restrictions, you can use the following methods to manage per-user services template services:

A combination of a security template and a script or Group Policy preferences registry policy Group Policy preferences for all of the services A script for all of the services

References: https://docs.microsoft.com/en-us/windows/application-management/per-user-services-in-windows

#### **QUESTION 5**

Which users can sign in to Computer2 by using Remote Desktop?

- A. User2 only
- B. Admin1 only
- C. User1 only
- D. Admin1 and User2 only
- E. Admin1, User1, User2, and User3

Correct Answer: D

Reference: https://4sysops.com/archives/user-rights-assignment-in-windows-server-2016/

Latest MD-100 Dumps

MD-100 Study Guide

MD-100 Braindumps